## Package 'AalenJohansen'

March 1, 2023

Type Package Title Conditional Aalen-Johansen Estimation Version 1.0 Maintainer Martin Bladt <martinbladt@math.ku.dk> Description Provides the conditional Nelson-Aalen and Aalen-Johansen estimators. The methods are based on Bladt & Furrer (2023), in preparation. License GPL  $(>= 2)$ Encoding UTF-8 RoxygenNote 7.2.1 Suggests knitr, rmarkdown VignetteBuilder knitr NeedsCompilation no Author Martin Bladt [aut, cre], Christian Furrer [aut] Repository CRAN

Date/Publication 2023-03-01 10:42:09 UTC

### R topics documented:

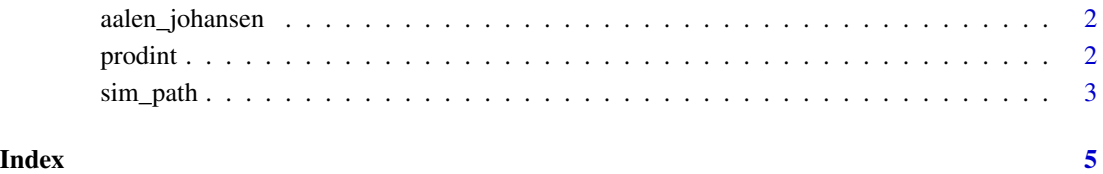

<span id="page-1-0"></span>

#### Description

Compute the conditional Aalen-Johansen estimator.

#### Usage

```
aalen_johansen(
 data,
 x = NULL,a = NULL,p = NULL,alpha = 0.05,
 collapse = FALSE
)
```
#### Arguments

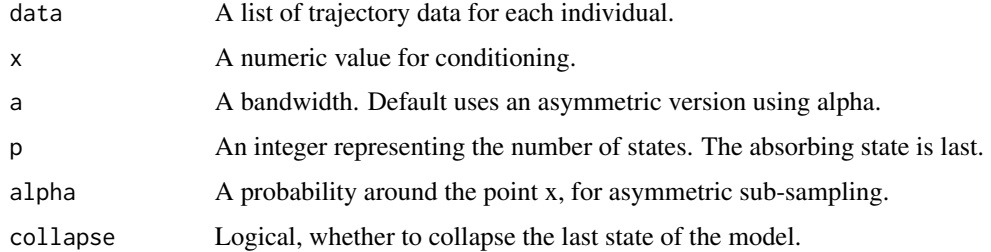

#### Value

A list containing the Aalen-Johansen estimator, the Nelson-Aalen estimator, and related quantities.

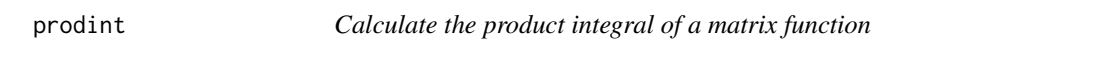

#### Description

Calculate the product integral of a matrix function

#### Usage

prodint(start, end, step\_size, lambda)

#### <span id="page-2-0"></span>sim\_path 3

#### Arguments

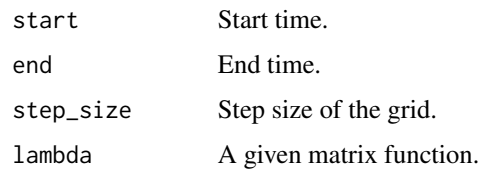

#### Value

The product integral of the given matrix function.

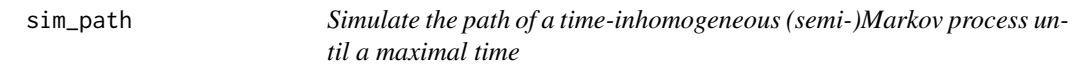

#### Description

Simulate the path of a time-inhomogeneous (semi-)Markov process until a maximal time

#### Usage

```
sim\_path(i, rates, dists, t = 0, u = 0, tn = Inf, abs = numeric(0), bs = NA)
```
#### Arguments

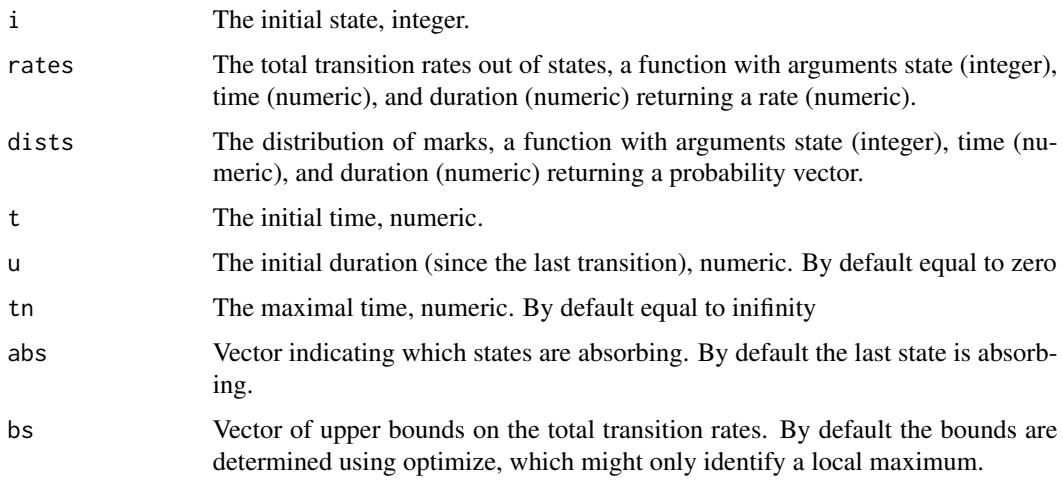

#### Value

A list concerning jump times and states, with the first time being the initial time t and state and the last time being tn (if not absorbed)

#### Examples

```
jump_rate <- function(i, t, u){if(i == 1){3*t} else if(i == 2){5*t} else{0}}
mark_dist <- function(i, s, v){if(i == 1){c(0, 1/3, 2/3)} else if(i == 2){c(1/5, 0, 4/5)} else{0}}
sim \le sim_path(sample(1:2, 1), t = 0, tn = 2, rates = jump_rate, dists = mark_dist)
sim
```
# <span id="page-4-0"></span>**Index**

 $a$ alen\_johansen, 2

 $product, 2$ 

 $sim\_path, 3$